<<Photoshop数码照片艺术效果10>>

<<Photoshop  $100$  >>

- 13 ISBN 9787115136336
- 10 ISBN 7115136335

出版时间:2005-8

1 (2005 8 1 )

页数:296

字数:466000

extended by PDF and the PDF

http://www.tushu007.com

, tushu007.com

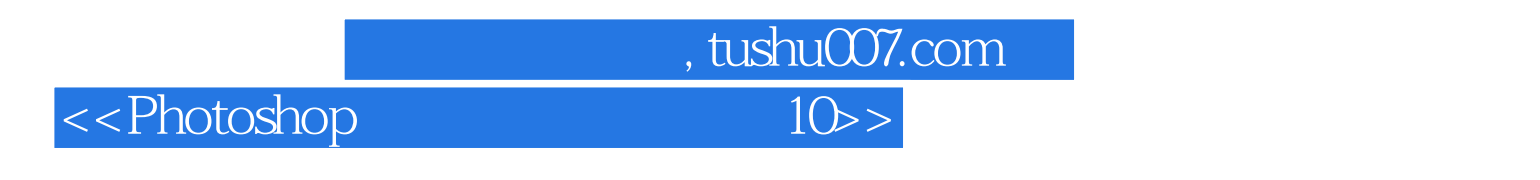

 $\frac{1}{\sqrt{1-\frac{1}{\sqrt{1-\frac{1$  $\mathcal{D}$ 

 $4$  ,  $4$  ,  $4$  ,  $4$  ,  $4$  ,  $4$  ,  $4$  ,  $4$  ,  $4$  ,  $4$  ,  $4$  ,  $4$  ,  $4$  ,  $4$  ,  $4$  ,  $4$  ,  $4$  ,  $4$  ,  $4$  ,  $4$  ,  $4$  ,  $4$  ,  $4$  ,  $4$  ,  $4$  ,  $4$  ,  $4$  ,  $4$  ,  $4$  ,  $4$  ,  $4$  ,  $4$  ,  $4$  ,  $4$  ,  $4$  ,  $4$  ,  $4$  ,

 $4U2V$  ,

<<Photoshop

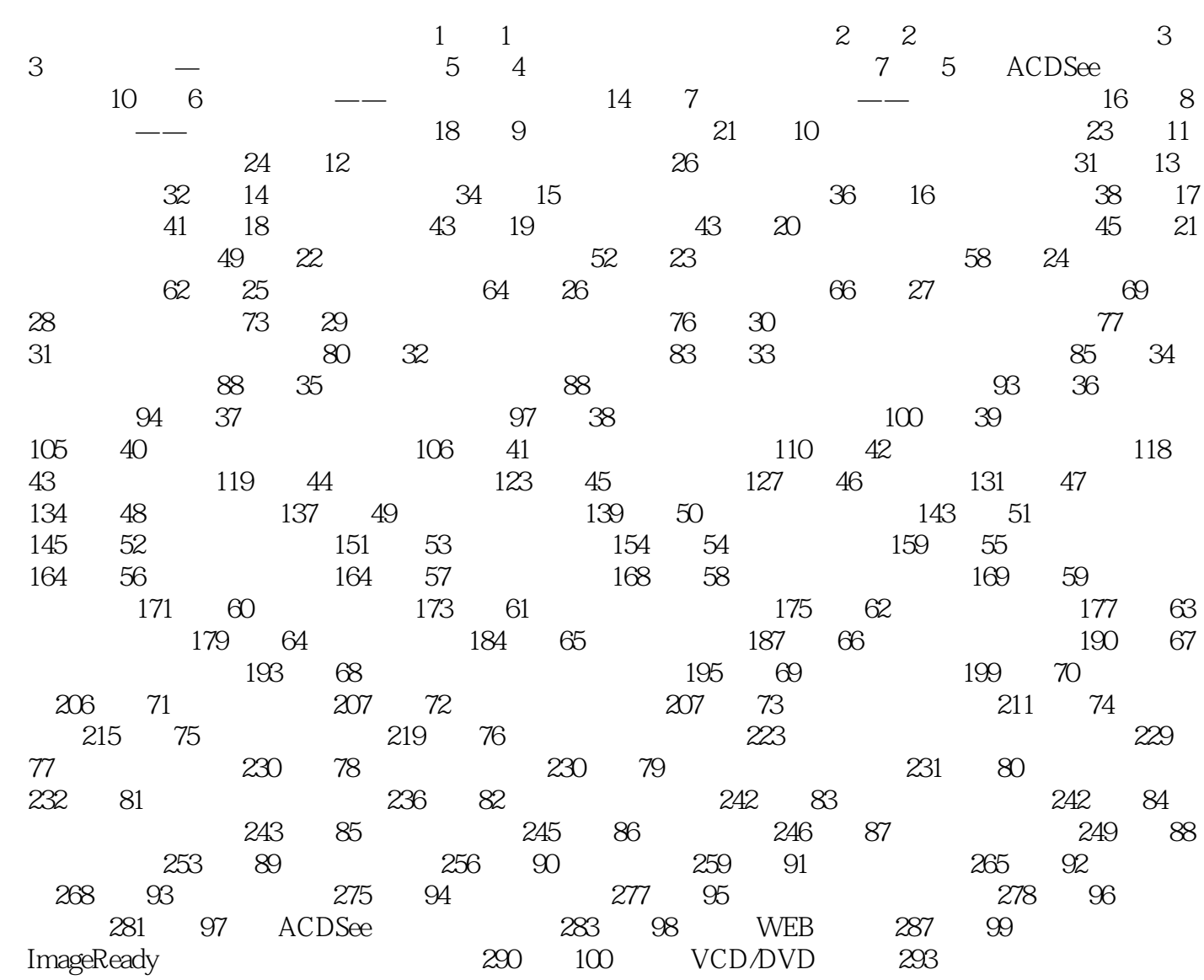

 $\frac{1}{10}$ , tushu007.com

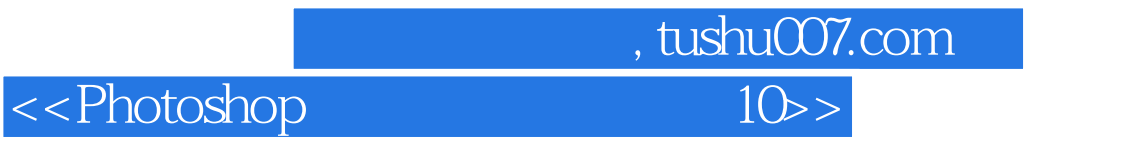

本站所提供下载的PDF图书仅提供预览和简介,请支持正版图书。

更多资源请访问:http://www.tushu007.com